**LASER INTERFEROMETER GRAVITATIONAL WAVE OBSERVATORY**

# *LIGO Laboratory / LIGO Scientific Collaboration*

LIGO-E1500316-v1 *Advanced LIGO* 7/21/2015

# TwinCAT Library for GPS Receivers

### Daniel Sigg

Distribution of this document: LIGO Scientific Collaboration

This is an internal working note of the LIGO Laboratory.

**California Institute of Technology LIGO Project – MS 18-34 1200 E. California Blvd. Pasadena, CA 91125** Phone (626) 395-2129 Fax (626) 304-9834 E-mail: info@ligo.caltech.edu

**LIGO Hanford Observatory P.O. Box 159 Richland WA 99352** Phone 509-372-8106 Fax 509-372-8137

**Massachusetts Institute of Technology LIGO Project – NW22-295 185 Albany St Cambridge, MA 02139** Phone (617) 253-4824 Fax (617) 253-7014 E-mail: info@ligo.mit.edu

**LIGO Livingston Observatory P.O. Box 940 Livingston, LA 70754** Phone 225-686-3100 Fax 225-686-7189

http://www.ligo.caltech.edu/

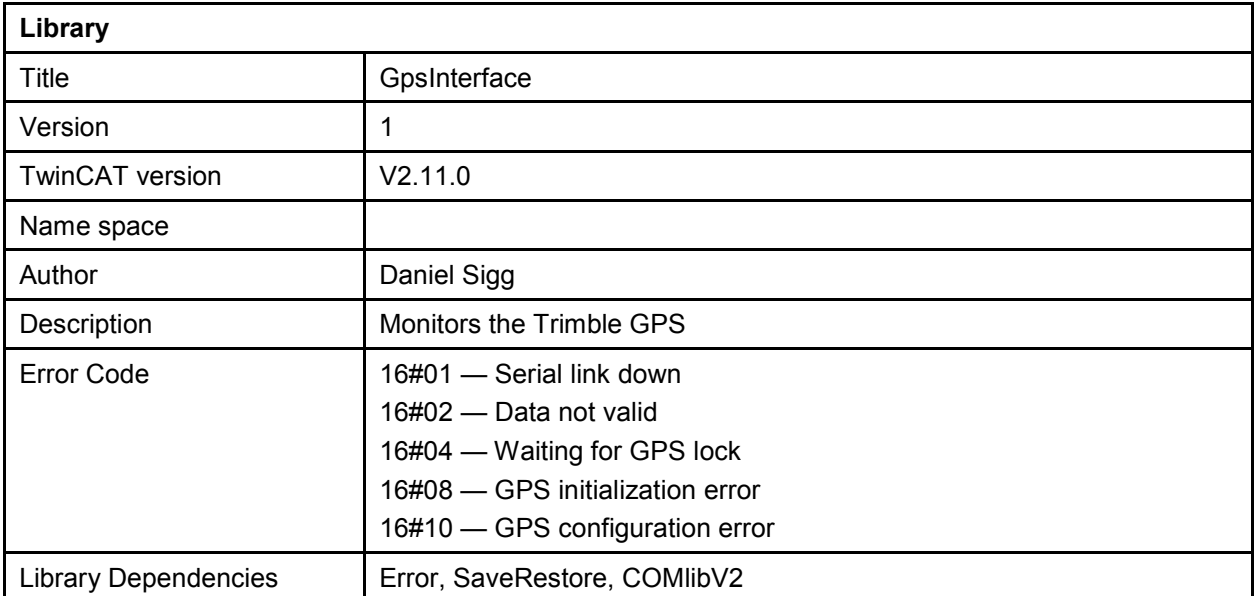

![](_page_2_Picture_154.jpeg)

#### **User Interface Type**

TYPE GpsTrimbleReceiverModeEnum : (

GpsTrimbleReceiverModeInvalid,

GpsTrimbleReceiverModeAutomatic,

GpsTrimbleReceiverModeSingleSattelite,

GpsTrimbleReceiverModeHorizontal,

GpsTrimbleReceiverModeFullPosition,

GpsTrimbleReceiverModeOverDeterminedClock);

### END\_TYPE

![](_page_2_Picture_155.jpeg)

![](_page_3_Picture_105.jpeg)

#### **User Interface Type**

TYPE GpsTrimbleDecodingStatusEnum : (

- GpsTrimbleDecodingStatusInvalid,
- GpsTrimbleDecodingStatusDoingFixes,
- GpsTrimbleDecodingStatusNoGpsTime,

GpsTrimbleDecodingStatusPDOPTooHigh,

GpsTrimbleDecodingStatusNoSattelites,

GpsTrimbleDecodingStatusOnly1Sattelite,

GpsTrimbleDecodingStatusOnly2Sattelites,

GpsTrimbleDecodingStatusOnly3Sattelites,

GpsTrimbleDecodingStatusSatteliteUnusable,

GpsTrimbleDecodingStatusTRAIMRejectFix);

### END\_TYPE

![](_page_4_Picture_155.jpeg)

## LIGO-E1500316-v1

![](_page_5_Picture_143.jpeg)

![](_page_6_Picture_206.jpeg)

![](_page_7_Picture_168.jpeg)

![](_page_8_Picture_156.jpeg)

![](_page_9_Picture_147.jpeg)

![](_page_10_Picture_105.jpeg)

![](_page_11_Picture_116.jpeg)

![](_page_12_Picture_133.jpeg)

## **Program Example:**

![](_page_13_Picture_142.jpeg)